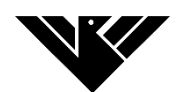

## **Meadowhead School Remote Learning**

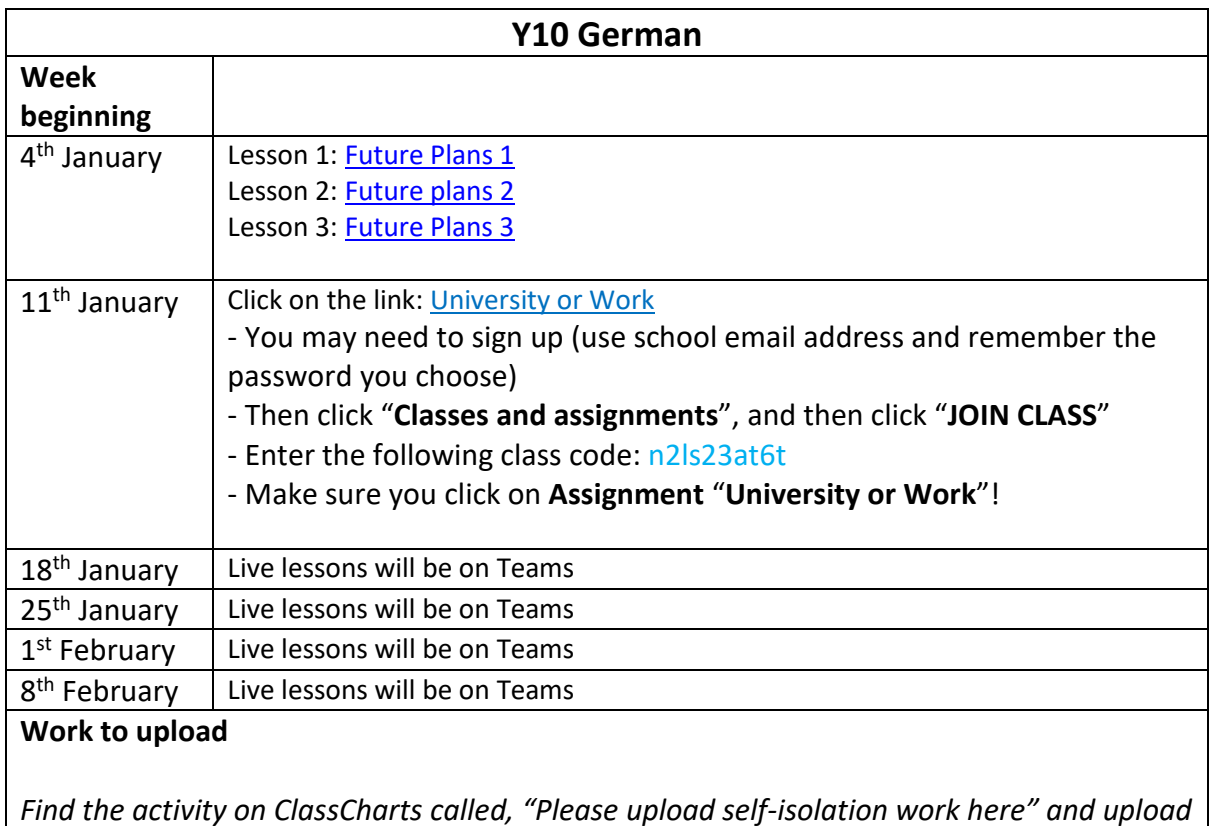

*to ClassCharts the following piece of work:*

Screen shots or photos of completed work.